## **Notificación alta del paciente**

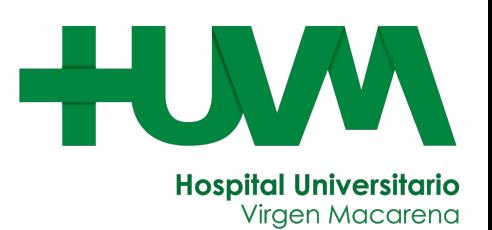

**Para mejorar el tiempo de admisión necesitamos que notifique el momento en el que deja la habitación.**

**Para ello debe seguir los siguientes pasos:**

## **1. Escanee el código QR localizado en la cabecera de su cama.**

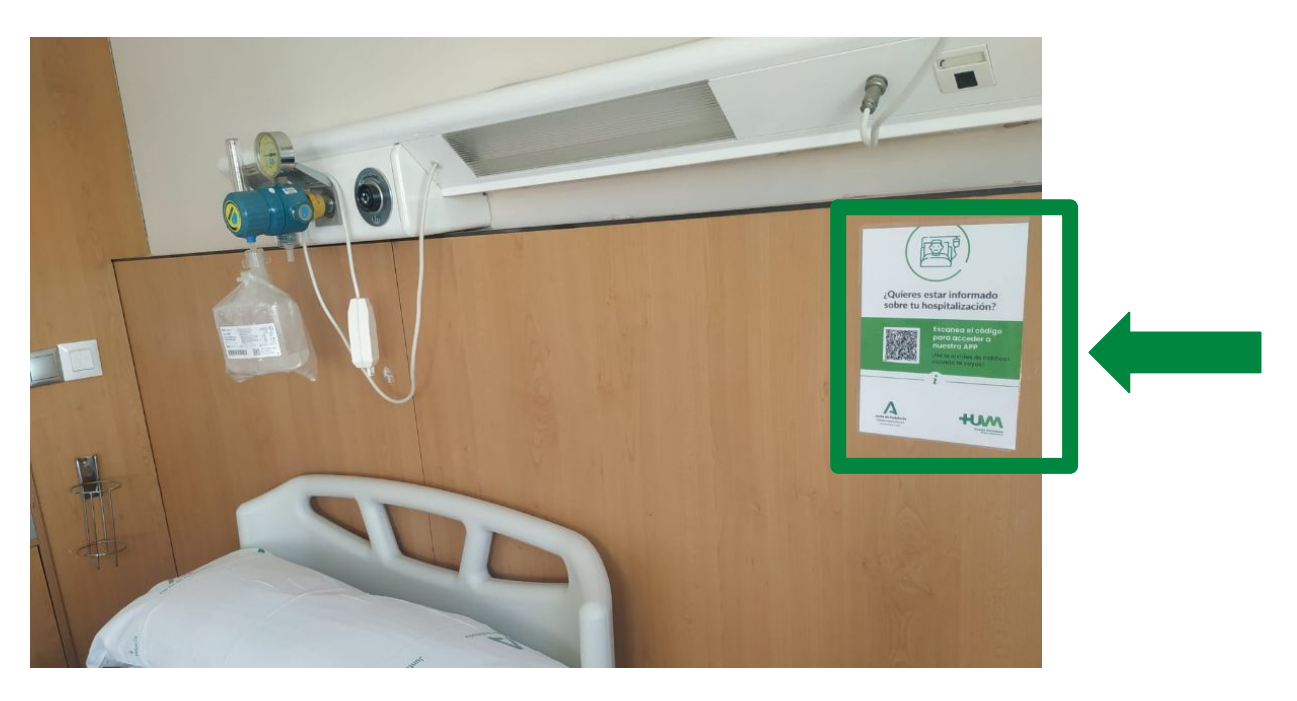

**2. Seleccione la opción "DEJAR HABITACIÓN".**

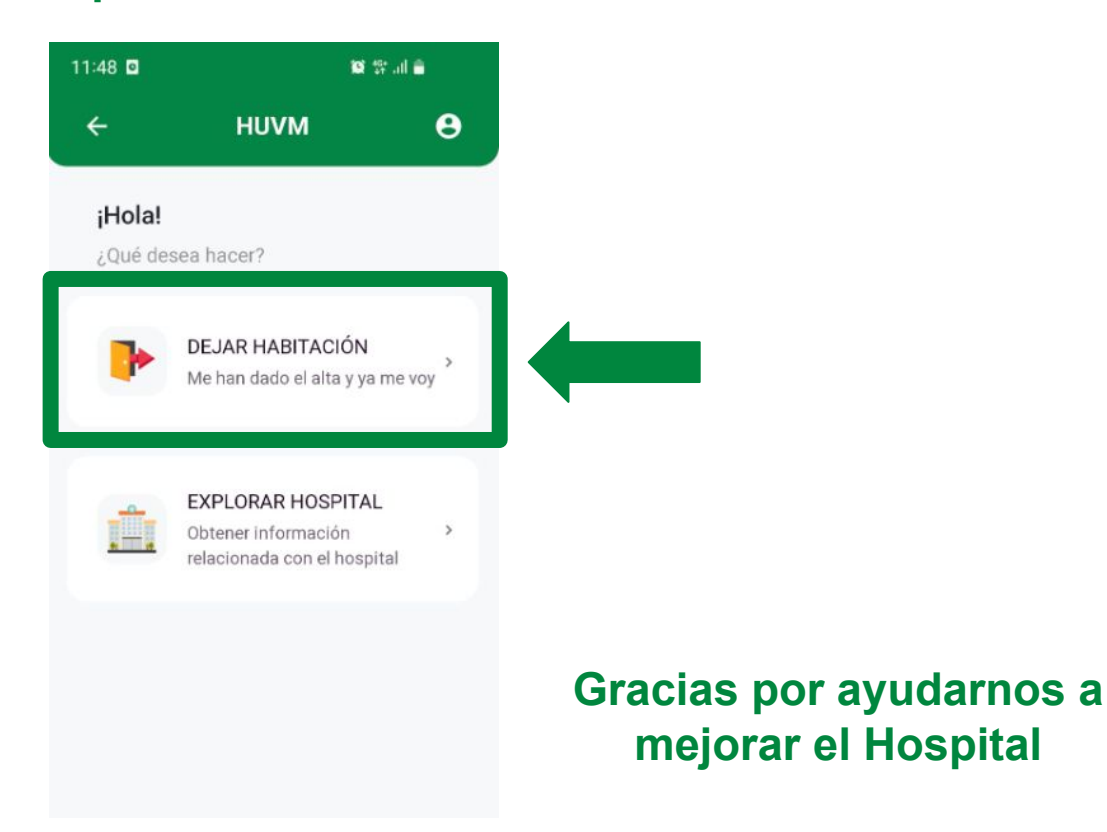